Linux PDF

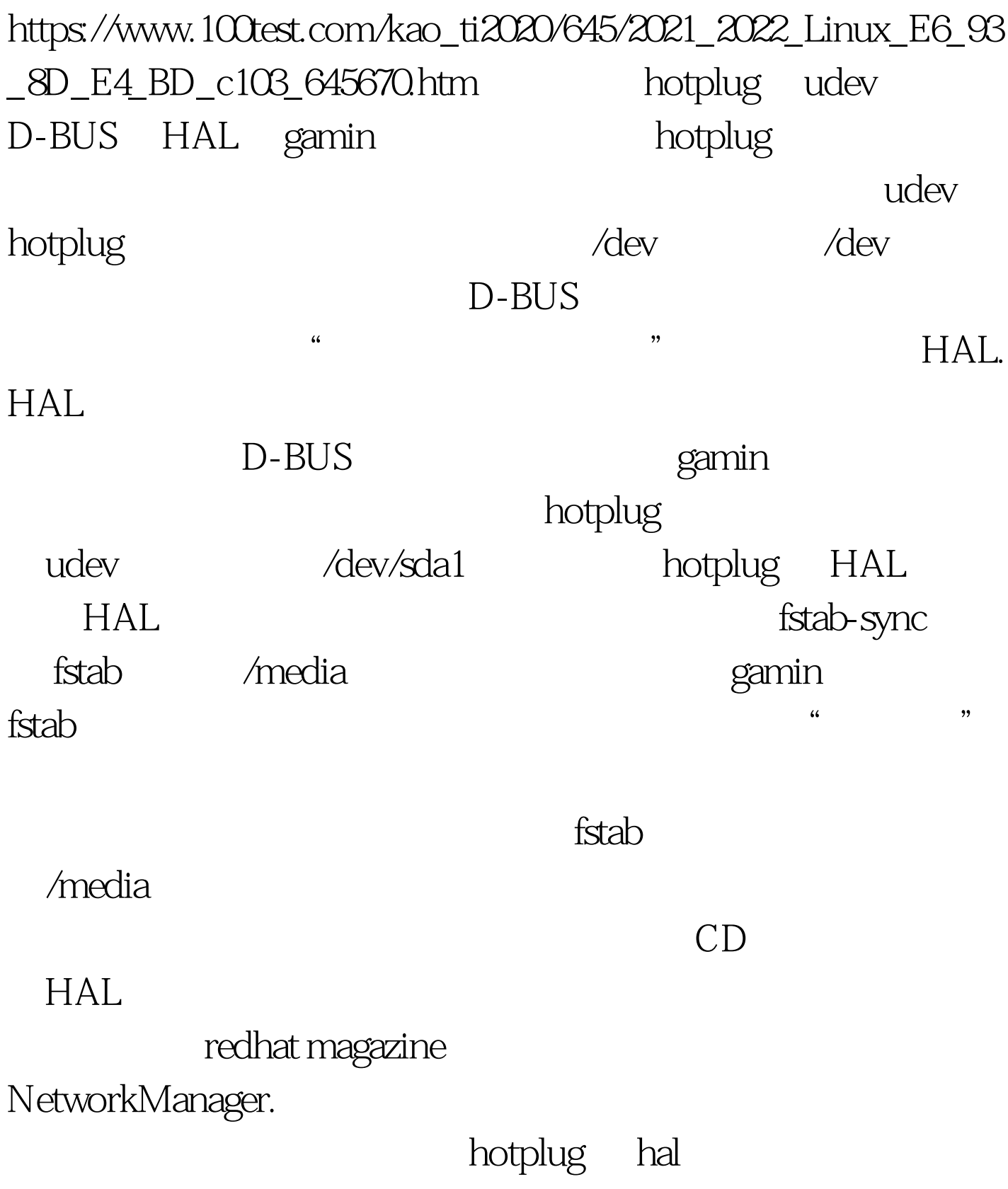

编辑特别推荐: #0000ff>linuxln命令详解 #0000ff>nginx关于服务 静态文件的配置 #0000ff>使用expect实现ssh自动交互 100Test

www.100test.com